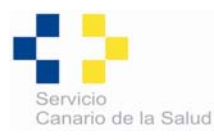

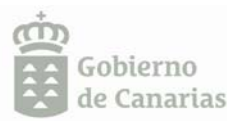

# **ANTICONCEPCIÓN DE EMERGENCIA** PÍLDORA DEL DÍA DESPUÉS

# LA PÍLDORA DEL DÍA DESPUÉS O POSTCOITAL

## ¿Qué es?

Es un preparado hormonal, no abortivo, que disminuye el riesgo de embarazo tras un coito no protegido o un fallo del método anticonceptivo utilizado. Se tomará tan pronto como sea posible, preferiblemente en las primeras 24 horas, para que sea más efectiva (límite 72 horas).

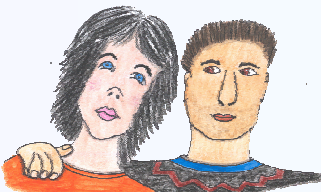

Nunca se debe considerar un método anticonceptivo habitual.

## No protege frente a infecciones de transmisión sexual

## ¿Quién puede tomarla?

La mayoría de las mujeres pueden tomar la píldora del día después. Hay enfermedades y tratamientos que disminuyen el efecto de la "postcoital", por lo que siempre se debe consultar antes de tomarla.

## ¿Cómo se toma?

En general, puede tomarse en dosis única (los dos comprimidos juntos) o en dos dosis (primero uno y el otro a las 12 horas), aunque se debe seguir las instrucciones dadas en el centro sanitario.

#### ¿Tiene efectos secundarios?

Puede provocar náuseas o vómitos, dolor abdominal, cansancio, dolor de cabeza, mareo y tensión mamaria. En general desaparecen muy rápidamente.

Si se produce un vómito antes de las tres horas desde la toma, se acudirá al Centro de Salud.

## ¿Se debe consultar tras tomarla?

No es necesario, salvo:

- 1. Si no aparece la regla pasadas tres semanas.
- 2. Para elegir el método anticonceptivo más adecuado.
- 3. Para descartar enfermedades de transmisión sexual.

## ¿Puede fallar?

Fallaría si:

- 1. Se toma la primera dosis pasadas las primeras 72 horas tras el coito desprotegido.
- 2. Se produce un vómito en las tres primeras horas tras la toma.
- 3. Se olvida la segunda dosis o se toma más tarde de la hora correspondiente.
- 4. Si hay otro coito desprotegido después de tomar la "postcoital".

## ¿Qué se puede hacer si han pasado más de 72 horas?

Consultar con el personal sanitario cuanto antes.

#### ¿Puedo utilizarla regularmente?

No es un método anticonceptivo regular, sino un tratamiento puntual que se prescribe bajo indicación médica.